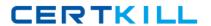

### **Oracle 1z0-539**

# Oracle GoldenGate 10 Essentials Practice Test

**Version: 14.30** 

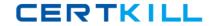

#### **QUESTION NO: 1**

Which statements are true of goldenGate password encryption?

A password can be encrypted and pasted into a parameter file.

An encrypted password can be generated using the default key.

An encrypted password can be generated using a user defined-key.

- A. 1 only
- B. 2 only
- C. 3 only
- D. 1 and 3
- E. 1, 2 and 3

Answer: E Explanation:

One of the encryption options that GoldenGate provides is to use Passwords in the extract and replicate parameter file. Also, the encrypted password can be generated using user defined key up to 128-bit or using the default key.

#### Reference:

http://gavinsoorma.com/2010/07/goldengate-encrypting-data-and-passwords/

#### **QUESTION NO: 2**

You want to configure replication of CREATE TABLE statements from oracle to Teradata, so that only new table created in your mapped source schema is Replicated. Which should be the part of solution?

- **A.** This feature is not supported in oracle goldenGate 10.
- **B.** DDL INCLUDE MAPPED in extra parameter file.
- **C.** DDL INCLUDE UNMAPPED in extra parameter file.
- **D.** DDL EXCLUDE MAPPED in extra parameter file.

Answer: B Explanation:

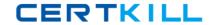

DDL INCLUDE MAPPED in extra parameter file. This means that DDL support is now enabled for all tables which have been mapped

#### Reference:

http://gjilevski.wordpress.com/2010/02/19/configuring-ddl-synchronization-with-oracle-goldengate/

#### **QUESTION NO: 3**

Which translations are captured if you ADD EXTRACT BEGIN now 1:00 p.m., but START EXTRACT at 2:00 p.m.?

- A. Transactions started on or after 1:00 p.m.
- B. Transactions started on or after 2:00 p.m.
- C. Transactions started before 1:00 p.m and committed after 1:00 p.m.
- D. Transactions started before 1:00 p.m and committed after 2:00 p.m.

Answer: D Explanation:

The START EXTRACT starts the Extract and Data Pump processes. Reference:

http://www.pythian.com/news/7959/oracle-goldengate-installation-part-1/

#### **QUESTION NO: 4**

You want encrypt message sent or over TCP/IP to server usserver1, where the goldenGate manage process is running on port 7809. Your requirements include using a custom encryption key and advanced encryption standard (AES), and you have created an ENCKEYS file

What parameters should you use?

- **A.** This feature is not supported in oracle goldenGate 10.
- B. RMTHOST usserval, MGRPORT 7809, ENCRYPT AES, ENCRYPT KEY
- C. RMTHOST usserval, MGRPORT AES, ENCRYPTKEY MYKWY, MBRPORT 7809
- D. RMTHOST usserval, MGRPORT 7809, ENCRYPT BLOWFISH ENCRYPTKEY MYKEY

Answer: D

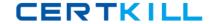

#### **Explanation: Reference:**

http://gavinsoorma.com/2010/07/goldengate-encrypting-data-and-passwords/

#### **QUESTION NO: 5**

Which three describe a valid OGG Event Action?

- A. Stop the process
- B. Write a checkpoint before and/or after writing the record to the trail.
- C. Run a shell command
- D. Purge old trail files

Answer: A,B,C Explanation:

In reference guide, page 312, Syntax EVENTACTIONS ([STOP | ABORT | FORCESTOP][IGNORE [TRANSACTION [INCLUDEVENT]][DISCARD][LOG [INFO | WARNING]][REPORT][ROLLOVER][SHELL <command>][TRACE <trace file> [TRANSACTION] [PURGE | APPEND]][CHECKPOINT [BEFORE | AFTER | BOTH]][, ...])

#### **QUESTION NO: 6**

By default, which option is evaluated first, SQLEXEC or filter statement?

- A. SQLEXEC
- B. FILTER
- **C.** There is no default; it is set with the after filter I before filter.
- **D.** It depends on their position in the parameter file; the first encountered is executed first.

Answer: B Explanation:

**QUESTION NO: 7** 

Which argument is used to set the maximum size of the EXTTRAIL or RMTTRAL.

A. MAXSIZE

**B. TRAILSIZE** 

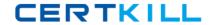

- C. HAXTRAILSI2E
- D. TRAILMAXSIZE F
- **E. MEGABYTES**

**Answer: E** 

**Explanation:** In reference guide, page 69, MEGABYTES is the parameter to set maximum size of trail files.

#### **QUESTION NO: 8**

Which Manager Parameter sets will report current lag every hour and write a critical message for any Extract/Replicate with a lag over 60 minutes?

- A. LAGBEPOBTHOURS 1, LAGINFO 1 and LAGCRITICAL 60
- B. LAGREPORTMINUTES 60, LAGINFOHOURS 1
- C. LAGREPOBT 1, I.AGCRITICALHOURS 1
- D. LAGREPOBTHOURS 1, LAGINFOMINUTES 30, LAGCR JTTCAI-M I

**Answer: B** 

**Explanation: Reference:** 

http://download.oracle.com/docs/cd/E15881\_01/doc.104/gg\_wux\_ref\_v104.pdf

#### **QUESTION NO: 9**

What parameter provides options for compression and encryption?

- A. RMTHOST
- **B.** TARGET
- C. TCPIP
- D. TARGET DB

Answer: A Explanation: Reference:

http://download.oracle.com/docs/cd/E15881\_01/doc.104/gg\_wux\_ref\_v104.pdf

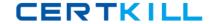

#### **QUESTION NO: 10**

What GoldenGate process is responsible for capturing changes in the source database?

- A. Manager
- **B.** Replicate
- C. Extract
- D. Server Collector

Answer: C
Explanation:
Reference:

http://download.oracle.com/docs/cd/E15881\_01/doc.104/gg\_wux\_ref\_v104.pdf

#### **QUESTION NO: 11**

You have configured and added the extract and Replicate tasks using the direct load method what do you need to do to get the processes up and running?

- A. Start the Extract task.
- **B.** Start the Extract task and then start the Replicat task.
- C. Start the Extract task; wait for it to stop and than start the Replicate task.
- D. Start the Replicate task

## Answer: A Explanation:

In reference guide, page 279, "Use the RMTTASK parameter for an initial-load Extract to initiate a Replicat processing task during a GoldenGate direct load or a direct bulk load to SQL\*Loader. RMTTASK directs Extract to communicate directly with Replicat over TCP/IP and bypasses the use of aCollector process or disk storage. RMTTASK also directs **Extract to request that**Managerstart Replicat automatically, and then stop Replicat when the run is finished. "

#### **QUESTION NO: 12**

You are configuring replication between two Oracle tables with the same number of columns, column table names, and data types, but in different orders. For replication purpose can you treat